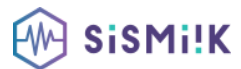

#### **Contenu de la formation AUTOCAD**

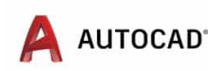

*Le programme présenté est général suivant les thèmes abordés. Chacune de nos formations est personnalisée en fonction de vos besoins, de votre niveau de compétences, et de votre version de logiciel.*

#### **Sur Autocad, nous proposons la formation sur Autocad 2D et Autocad 3D**

## **AUTOCAD 2D**

### **Outils de modélisation 2D**

- Environnement de commande AutoCad
- Organisation d'un dessin
- Découpage des données en familles de données gérées par calques
- Création, modification et affectation de caractéristiques à chaque calque
- Mode de création des objets : grille, résolution, couleur et types de lignes par défaut, calque

d'appartenance

### **Menu: découpage en sous menus à vocation bien définie**

- Barre d'outils, affichage et désactivation
- Création d'objets simples : lignes, droites, rayons, arcs, cercles, etc...
- Construction d'objets à partir d'une géométrie existante
- Réalisation d'objets dérivés : lignes parallèles, cercles ou arcs de cercles concentriques,
- Modification d'objets
- Poignées
- Gestion d'un dessin d'implantation
- Références externes

# **Optimisation des performances de travail**

- Création d'une barre d'outils personnalisée
- Eléments de bibliothèques externes
- Textes : création des styles de texte, texte uni ligne, textes multi lignes, édition et modification
- Attributs associés aux éléments de bibliothèques que sont les blocs
- Habillage : cotation, hachurage

# **AUTOCAD 3D**

# **SYSTEME DE COORDONNEES UTILISATEUR (SCU) ET REPERAGE DANS L'ESPACE 3D**

Le dessin sur le plan XY SCU général et SCU nommé Manipulation des SCU SCU dynamique Le dessin sur différents plans Outils de navigation 3D Sauvegarde de vues

### **OUTILS DE MODELISATION & METHODES DE DESSIN**

Dessin 3D filaire Primitives 3D Outil Extrusion et Extrusion par chemin Objets 3D solides Outils révolution Outils Balayage et Lissage Outil Appuyer / Tire

### **VUES ET VISUALISATION**

Travail en Multifenêtres Enregistrement de vues avec SCU nommés Vues des modèles et Vues Prédéfinies Vues des élévations Dessin en élévation Styles visuels

### **EDITION DE SOLIDES**

Opérations 3D Déplacement et Rotation 3D Gizmo Opérations Booléennes Raccords et Chanfreins Extrusion et Décalage de faces Extraction des arêtes

#### **BLOCS 3D**

Comportement des blocs en mode 3D Edition et modélisation dans l'éditeur de bloc Constitution d'une bibliothèque d'objets 3D

#### **INTRODUCTION A LA 3D SURFACIQUE**

Surfacique et Solide Création d'objets surfaciques Extrusion, Révolution, Balayage Epaissir une surface et convertir en solide

### **RENDU DES PROJETS**

Création d'un rendu simple Style de rendu réaliste Arrière-plan et illumination Ombres complètes et création d'un soleil Taille d'images et préférences de rendu

#### **PRESENTATION PAPIER CAMERA ET ANIMATION (VIDEO)**

Créer une ou plusieurs caméras

Enregistrer une vue de caméra perspective Création d'animations et vidéos Présentation Papier